## MyPrint Service Enhancement: What you need to do to print from your laptop to **any Boston University MyPrint printer**!

## 1. What has changed?

Throughout campus, new printers have been installed that allow university students to **self-release printing** simply by swiping their BU ID! With self-release, there are **no more trips to the library circulation desk to pick up printing**, **no more coversheets** and **no more sending a print job to the wrong printer**, never to be picked up. Also, there is now the ability to **print in color** from several printers on campus (you will be charged in Convenience Points to print in color).

## 2. That sounds awesome, but what do I have to do to use the new printers?

Our old printers are now out of commission. You should **delete all the old BU Printers** from your computer and set up the **new printers** that allow you to print from any MyPrint printer on BU's campus.

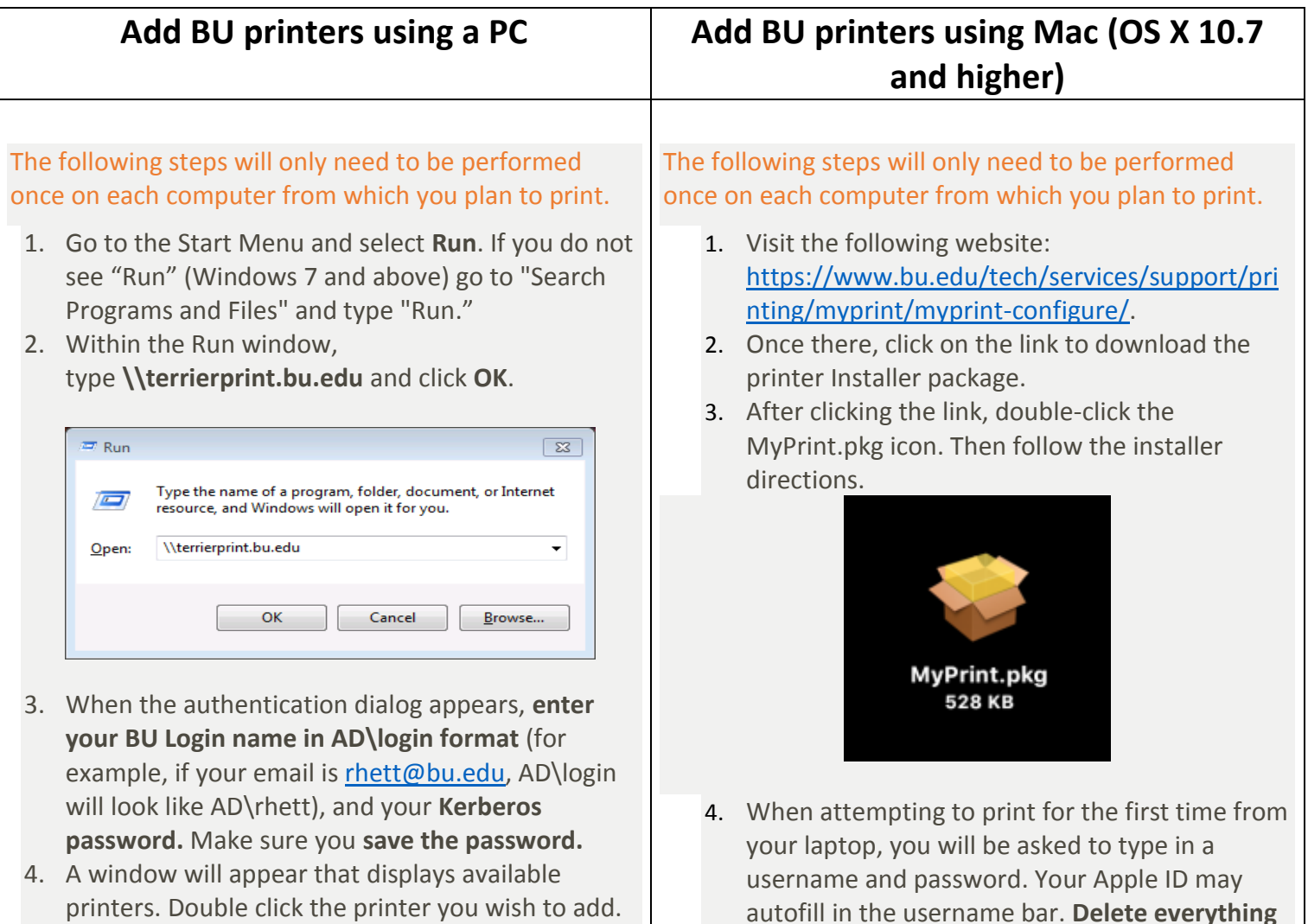

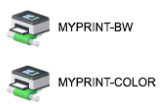

The standard is MyPrint-BW. MyPrint-BW-Stapled is only available at Mugar.

MYPRINT-BW-STAPLED

- 5. The driver will automatically be downloaded and installed on your system. If prompted, indicate that you "Trust the source" and "Install" the printer.
- 6. Once you've installed all the printers you want to install, you can close the terrierprint.bu.edu window. **You will not need to add the printer again.**

**and type in your BU Username and Kerberos password into these fields**.

5. Make sure you save the information you entered to your keychain. **You will not need to add the printer again!**

**If you use an older version of the Mac OS (before X 10.7), visit the link in the top of this box, and follow the instructions to install the MyPrint printer manually.**

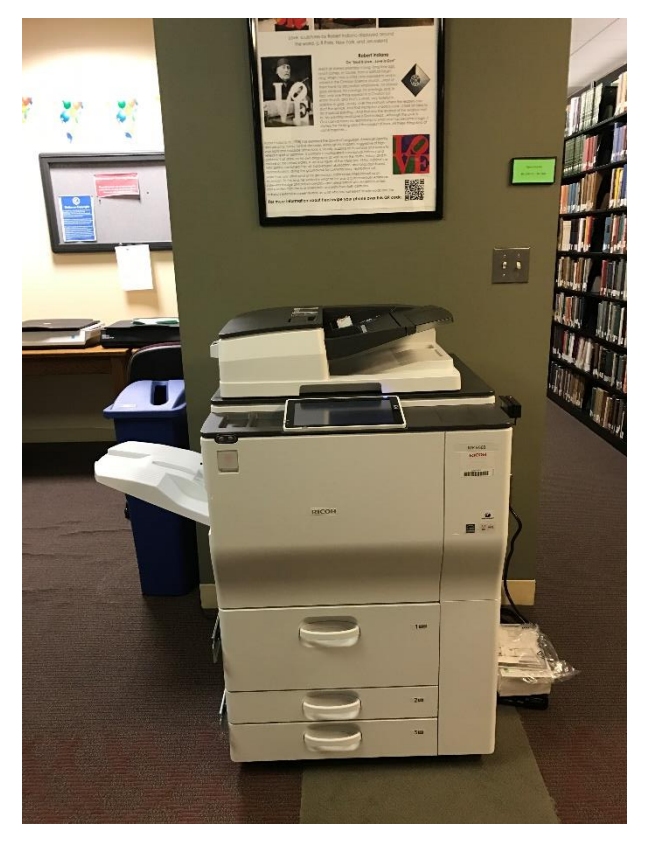

## 3. The printers are added, how do I pick up my printing?

There is **no more need to go to the circulation desk to pick up your printing**! The printer for the STH Library is now located next to the scanners, about halfway down the hallway. Swipe your **BU ID in the card swipe** on the right of the printer and **select on the touchscreen the document you wish to print**. It will immediate begin to print your document!

Full-time graduate students usually receive **500 free printed**  sheets, or \$40.00 per semester of printing. To monitor your account balance or the environmental impact of your printing, visit **[www.bu.edu/myprint](http://www.bu.edu/myprint)**.